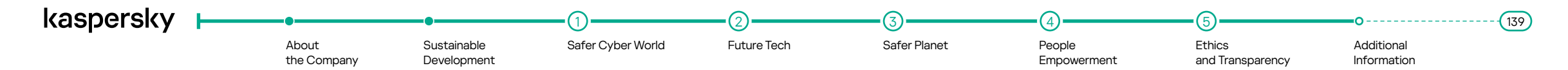

## **Appendix 1. About the Report**

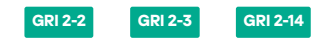

In this Report, Kaspersky discloses information in accordance with the requirements of the following international sustainability standards:

- Global Reporting Initiative (GRI 2021)
- The industry-specific Standards of the Sustainability Accounting Standards Board (SASB Standards) for Software & IT Services

The compliance of this information with the requirements of these standards is presented in the sections GRI Standards Compliance Index and SASB Standards Compliance Index.

Unless expressly stated otherwise<sup>1</sup>, the information published in this Report covers the activities of AO Kaspersky Lab, including the headquarters of AO Kaspersky Lab, and its affiliated companies in the countries of presence (regional offices), a list of which is given in the [consolidated reporting](https://find-and-update.company-information.service.gov.uk/company/04249748/filing-history/MzM2MzQwMzc4M2FkaXF6a2N4/document?format=pdf&download=0)  [of Kaspersky Lab Limited for 2021](https://find-and-update.company-information.service.gov.uk/company/04249748/filing-history/MzM2MzQwMzc4M2FkaXF6a2N4/document?format=pdf&download=0)<sup>[2](#page-0-1)</sup>. .

The Report covers the period from July 1, 2022 to December 31, 2023. Further sustainable development reports will be published annually.

Kaspersky's forward-looking statements and plans in this Report are of a preliminary nature and may vary depending on external and internal circumstances that were uncertain at the time of planning.

As such, the results of sustainable development activities in the succeeding reporting period may vary from those declared in this Report.

<span id="page-0-0"></span><sup>1</sup> The environmental impact information only covers Kaspersky's headquarters (Russian office).

<span id="page-0-1"></span><sup>&</sup>lt;sup>2</sup> The reporting also includes the Company's office in Riyadh, Saudi Arabia, which opened in September 2023.